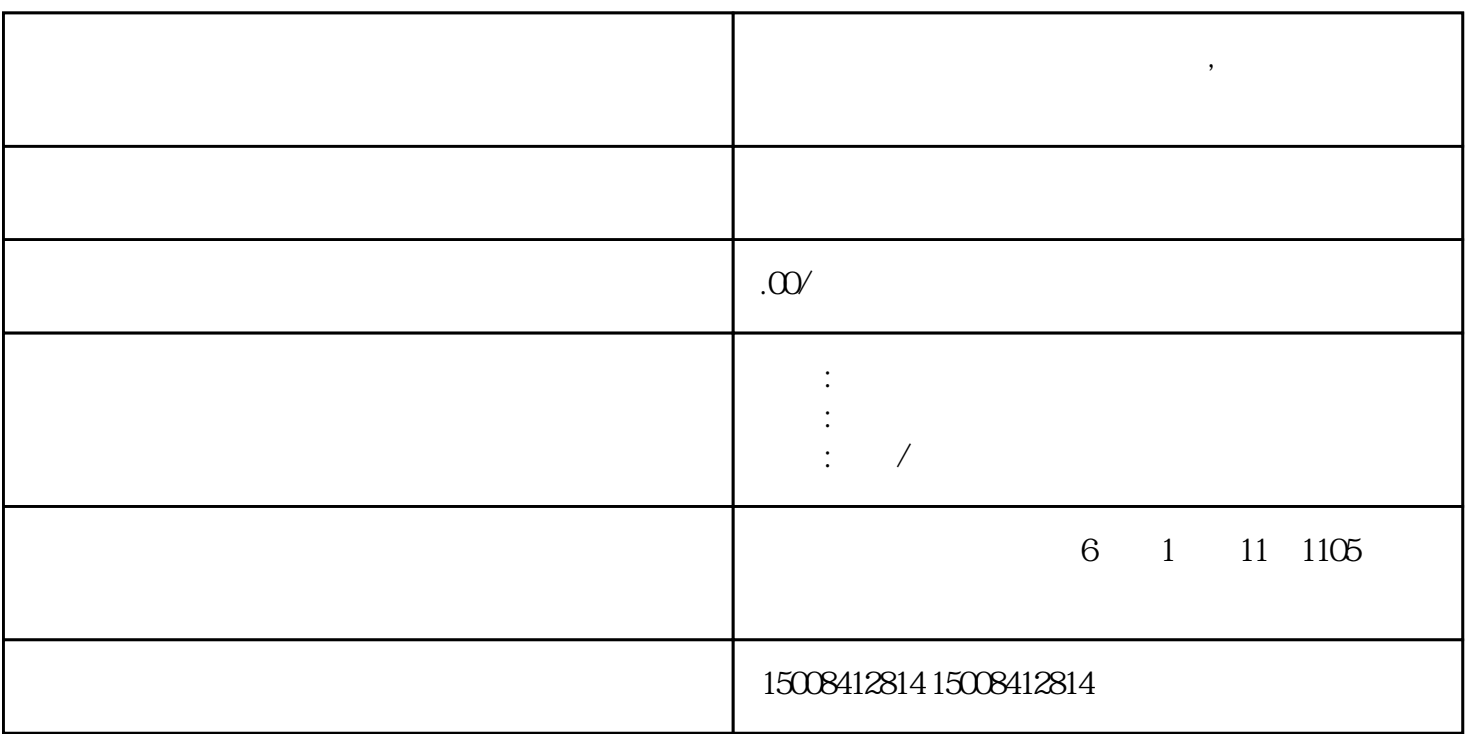

**工商企业注册网上核名怎么操作,公司注册如何进行网上核名**

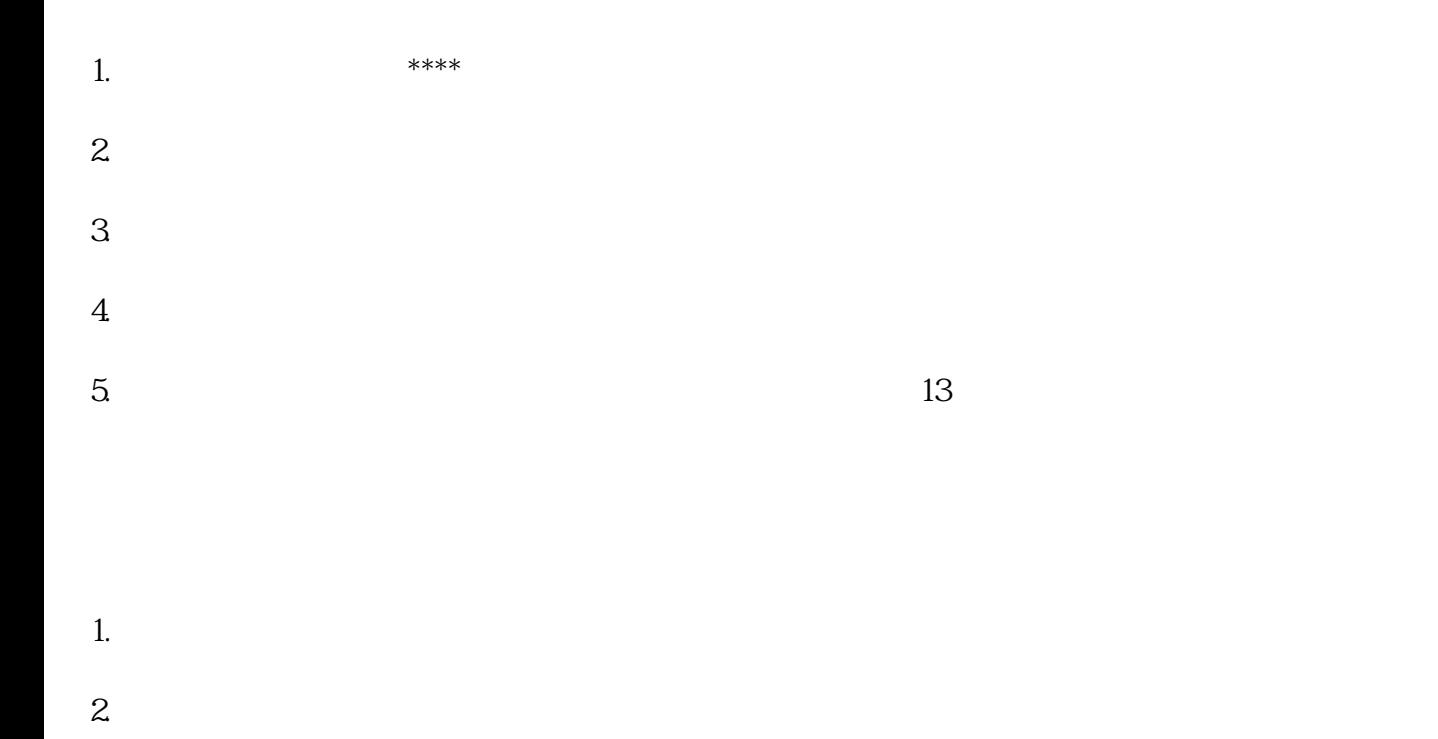

 $3.$ 

 $4.$ 

 $5.$ 

答在有些地区,网上核名需要支付一定的费用,具体费用标准可以在工商管理部门的\*\*\*\*上查询。

 $13$ 

 $****$